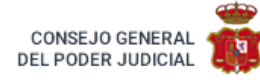

# Roj: **STS 1436/1958** - ECLI: **ES:TS:1958:1436** Id Cendoj: **28079110011958100458** Órgano: **Tribunal Supremo. Sala de lo Civil** Sede: **Madrid** Sección: **1** Fecha: **17/05/1958** Nº de Recurso: Nº de Resolución: Procedimiento: **RECURSO CASACIÓN** Ponente: **FRANCISCO EYRE VARELA** Tipo de Resolución: **Sentencia**

### *Núm. 347.-Sentencia de 17 de mayo de 1958.*

En la villa de Madrid, a 17 de mayo de 1958; en el juicio de retracto de comuneros, seguido en el Juzgado de Primera Instancia de Noya y ante la Sala segunda de lo Civil de la Audiencia Territorial de La Coruña, por don Gerardo , mecánico y

vecino de Madrid, contra doña Sofía , viuda, industrial y vecina de Noya, pendiente ante esta Sala de lo Civil del Tribunal Supremo, en virtud de recurso de casación por infracción de Ley, interpuesto por la demandada, representada por el Procurador don Salvador Sánchez Malingre, con dirección del Letrado don Manuel Iglesias Corral, siendo defendido en el acto de la vista por el Letrado don José García Cálvelo; habiendo comparecido el actor y recurrido bajo la representación del Procurador don Santos de Gandarillas Calderón y la dirección del Letrado don Santiago Chamorro Pinero.

### **RESULTANDO**

RESULTANDO que ante el Juzgado de Primera Instancia de Noya y en escrito presentado el 26 de mayo de 1955, el Procurador don Joaquín Pérez Pérez, en nombre de don Gerardo , formuló demanda de juicio de retracto de comuneros, contra doña Sofía , alegando los siguientes sustanciales hechos.

Primero. Que doña Carolina , abuela del actor, falleció el 8 de febrero de 1940, bajo testamento otorgado en Noya, el 5 del expresado mes y año, ante el Notario don Santos F. Crespo y Riego, del cual acompañaba copia -y del que eran las siguientes cláusulas.

Segundo. Que de su actual y único matrimonio con don Everardo , tenía cuatro hijos llamados Enrique , Sonia , Eugenia y Hugo , siendo éstos y aquél sus únicos herederos forzosos.

Tercero. Que los bienes que se pasa a reseñar tienen el carácter presunto de gananciales, por cuya razón le es lícito disponer de su mitad, lo que lleva a efecto en la forma que sigue diciendo en uno de los apartados en este número. A sus hijos Enrique y Hugo , juntamente con sus nietos Benito , Pedro Antonio , Carlos María y Gerardo , hijos del suyo Enrique y su mujer Silvia , les deja la mitad de la casa de planta alta, sin número, sita en la Avenida del DIRECCION000 , de esta villa, habitada actualmente por don Cornelio , quien además tiene en ella un establecimiento de fonda, que limita. Norte, dicha Avenida; Sur, calle de DIRECCION001 , más bien conocida por calle del DIRECCION002 ; Este, la casa anterior del apartado A, y Oeste, casa de don Evaristo ; de esta mitad percibirá dos cuartas partes su hijo Gerardo ; una cuarta parte su hijo Enrique y la cuarta parte restante, y por iguales partes entre ellos, sus cuatro citados nietos, a cuyos hijos y nietos les deja también, en la misma proporción, la mitad del labradío sito también en el citado punto de "Perocas", de unas 200 concas, que no describe por la razón anterior"; que la referida casa, ocupada antes por don Cornelio , y actualmente por su viuda, la demandada, con el mismo destino de fonda, era la que motivaba el retracto, de la que, en proindivisión con oíros herederos, era dueño el actor, que tenía una porción que representaba una dieciseisava parte de la participación de la testadora en tal inmueble, y como don Hugo , había enajenado a un extraño su participación en el edificio reseñado, tanto por la herencia materna como por la paterna, de la procedencia de la acción que se entablaba; y que actualmente la casa de referencia tenía los siguientes lindes"

derecha, entrando, casa de don Manuel , heredero de don Evaristo ; izquierda, casa de los herederos de don Enrique y de doña Carolina y fondo calle de DIRECCION001 .

Segundo. Que la demandada había expresado ante el Juzgado Comarcal de Noya, el 18 del mes entonces en curso, que adquirió las cinco octavas partes de tal inmueble por compra, en el precio de 200.000 pesetas, otorgándose escritura pública que autorizó el Notario de Santiago de Compostela don José Román Penzol, en 30 de enero de 1952, extremo éste que se reflejaba en la certificación que aportaba del acto conciliatorio celebrado en dicha fecha con el hermano del actor,

Tercero. Que en la conciliación referida, y por las declaraciones de la propia demandada, tuvo conocimiento don Pedro Antonio , de las condiciones en que se llevó a efecto la venta de las cinco octavas partes por el entonces condueño don Hugo a favor de doña Sofía que no interesándole a don Pedro Antonio , subrogarse en lugar de la compradora, notificó el hecho a su hermano el promovente, que residía en Madrid, por si éste quisiera hacerlo y conviniéndolo al actor, digo y conviniendo el actor la adquisición mencionada, se entabló este litigio antes de los nueve días de haber sido conocida la venta por el actor, ya que éste se enteró de ella, el 21 del entonces corriente mes, como consecuencia de las manifestaciones vertidas en la conciliación aludida, manifestaciones que le fueron transmitidas a Madrid por el entonces conciliante. Alegó los fundamentos de Derecho que estimó pertinentes y suplicó que se tuviera por consignada la cantidad de 200.000 pesetas para pago del precio y 15.000 pesetas más para los gastos de legítimo abono; por afianzado el pago de los últimos si fuese insuficiente lo consignado para este fin; por contraído el compromiso de no vender durante el plazo de cuatro años la participación que se retraía, y que teniendo por intentado el retracto se declarase haber lugar al mismo, condenando a la compradora, doña Sofía , a otorgar escritura de venta de las cinco octavas parles de la casa a que se refería este pleito, recibiendo el importe del precio consignado y los gastos que fueran de legítimo abono, bajo apercibimiento de otorgarse de oficio la escritura, con imposición de costas a la demandada; y por otrosí manifestó no poder acompañar de momento la certificación del acto conciliatorio, pero prometió hacerlo luego se celebrase dicho acto que tenía interesado RESULTANDO que depositada la cantidad consignada en la Caja General de Depósitos, por afianzado el pago del resto de los gastos, en su caso, y presentada la certificación del acto conciliatorio aludido, celebrado sin avenencia, se emplazó a la demandada doña Sofía , compareciendo en su nombre el Procurador don Francisco Pérez Loroño, quien contestó y se opuso la demanda, exponiendo sustancialmente Que de los hechos de la misma, sólo aceptaba el segundo, en cuanto se refería al precio de adquisición de las cinco octavas partes del inmueble litigioso, fecha y Notario autorizante de la escritura.

Segundo. Que por lo que respectaba al hecho primero, aceptaba la identificación de la finca a que se refería y describía, pero afirmaba que el demandante no era dueño de la dieciseisava parte de la misma, ni de la participación que se le atribuía a su abuela; que el testamento no era título de dominio; que ese mismo hecho primero reconocía que el actor participaba en el inmueble "en proindivisión con otros herederos", que no era lo mismo que decir "condóminos" y que "actualmente" esa casa lindaba por la izquierda con otra "de los herederos de don Enrique y de doña Carolina ", que era la misma aludida en el apartado A) de la cláusula tercera del testamento de doña Carolina , legada a sus hijas Sonia y Eugenia , no obstante lo cual, la demandada no señalaba a estas legatarias como lindantes por la izquierda, sino a la comunidad de herederos, de donde se deducía, que si estas últimas no las consideraba dueñas de demanda, por igual razón no era el propio demandante, individualmente, cual en ese hecho se afirmaba; que decía que era dueño en proindivisión con otros herederos (contándose, él como uno de ellos), eliminando de esta comunidad, sin razón para ello, a la misma demandada, que indudablemente era partícipe y no era heredera; y que venía así a resultar que la casa en cuestión pertenecía pro indiviso a la demandada y a otros, pero entre estos otros no figuraba el demandante, que no era dueño, particular y exclusivo, de una parte, cual se precisaba en el ejercicio de la acción de retracto.

Tercero. Que la repetida casa de que se trataba la llevó en arrendamiento el finado esposo de la demandada don Cornelio , arrendamiento que continuaba la demandada.

Cuarto. Que don Hugo , enajenó a la demandada las cinco octavas partes en el edificio en cuestión, por lo que no resultaba exacto lo que se expresaba en el penúltimo párrafo del hecho primero de la demanda, ya que se decía que había enajenado a un extraño su participación, tanto por la herencia paterna como por la materna, y si esto fuera cierto, la enajenación abarcaría tan sólo los cuatro octavos, cuando lo que verdaderamente vendió fue la participación de cinco octavos, conforme a la escritura y conforme a la demanda.

Quinto. Que la compraventa concertada entre don Hugo y doña Sofía , en enero de 1952, se hizo pública y notoria en Noya desde el mismo día del otorgamiento de la escritura, incluso en cuanto al precio y condiciones de la misma y de ella tuvieron pleno conocimiento, con autoridad y después, digo con anterioridad y después todos los hijos y nietos de don Everardo y doña Carolina , y por de pronto, el mismo demandante y su madre doña Silvia , siendo incierto por lo tanto, cuanto se sostenía en el hecho tercero de la demanda; y que hacía años que unos y otros tenían pleno y cabal conocimiento de la venta que motivaba este retracto, como todos

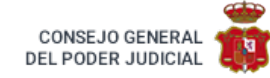

sabían también que el retrayente no hacía más que prestar su nombre para hacerle el juego a terceras personas, que eran las que concibieron el plan y lo financiaban; extrañándose de que un modesto obrero mecánico, de veintitrés años, pudiera desprenderse de 40.000 duros, para un pleito de esta envergadura.

Sexto. Que el demandante nunca poseyó la finca objeto de retracto, ni ninguna otra de la herencia, ni siquiera era conocido en aquella villa, de donde se ausentó en la más tierna edad, tampoco se hizo la partición de la herencia de sus abuelos, ni se habían entregado los legados que instituyeron en sus respectivos testamentos, y, con respecto a él, todo seguía igual que el día en que se abrió la sucesión.

Séptimo. Que en el testamento acompañado a la demanda, figuraba la cláusula séptima, conforme a la cual, los únicos herederos de doña Carolina eran sus cuatro hijos, Enrique , Sonia , Eugenia y Hugo , y en defecto de cualquiera de ellos, los descendientes legítimos del mismo le sustituirían en todo lo que le correspondiera por ese testamento; y como todos los hijos habían sobrevivido a sus padres, resultaba que no había más herederos que ellos; haciendo notar que la participación dejada a los nietos lo fue exclusivamente en los conceptos de mejora y legado.

Octavo. Que confesaba la mencionada causante que ella y su marido garantizaron un crédito de 30.000 pesetas, que la viuda de Luis Alberto , de Carballino, abrió a su hijo Hugo , y previendo la posibilidad de que por consecuencia de esa garantía resultara alcanzada la sociedad de gananciales o la testadora o su herencia, establecía lo que debía hacerse en tal supuesto. Alegó los fundamentos de Derecho que estimó aplicables y suplicó que se dictara sentencia por la que se absolviera a la demandada de la demanda, declarando no haber lugar al retracto de comuneros y condenando al demandante al pago de las costas.

RESULTANDO que recibido el juicio a prueba, se practicó, a instancia de la parte actora, la de confesión judicial de la demandada, que absolvió bajo juramento indecisorio las posiciones formuladas; y la documental, consistente, entre otras, en los documentos aportados con la demanda; y a instancia de la parte demandada, se practicó la documental y la testifical; no habiéndose practicado la de confesión judicial del demandante, también propuesta, por encontrarse éste en ignorado paradero.

RESULTANDO que unidas a los autos las pruebas practicadas y celebrada la vista pública prevenida por la Ley, con asistencia de los Letrados y Procuradores de las partes, el Juez de primera instancia de Noya, en 4 de noviembre de 1955. dictó sentencia por la que, estimando íntegramente la demanda, declaró haber lugar al retracto de comuneros a que la misma se refería, condenando a la compradora doña Sofía , a otorgar en favor del actor, don Gerardo , la correspondiente escritura de venta de las cinco octavas partes de la casa a que se refiere este pleito, recibiendo el importe del precio consignado y los gastos que fueran de legítimo abono, bajo apercibimiento de otorgarse de oficio la escritura; sin expresa imposición de costas.

RESULTANDO que admitida en ambos efectos la apelación que contra la anterior sentencia interpuso la representación de la demandada, se elevaron los autos a la Audiencia Territorial de La Corana; y sustanciada en legal forma la alzada, con la intervención de ambas partes, la Sala segunda de lo Civil de dicha Audiencia de La Coruña, en 19 de octubre de 1956 , dictó sentencia confirmando la apelada, sin expresa imposición de costas (al) de ambas sentencias.

RESULTANDO que con depósito de 3.000 pesetas, el Procurador don Salvador Sánchez Molingre, en nombrede doña Sofía , ha interpuesto recurso de casación por infracción de Ley, alegando los siguientes motivos

Primero. Al amparo del número primero del artículo 1.692 de la Ley de Enjuiciamiento Civil . Infracción, por aplicación indebida, del artículo 1.522 del Código Civil . Al no tener el actor la condición de condueño falta la base esencial para aplicar y conceder las facultades estatuidas en aquel precepto. El actor no es condueño, porque como reconoce la sentencia de primera instancia (Considerando tercero), reiterándolo la recurrida, el testamento no es por sí título para retraer a calidad de dueño "el título universal de herencia es insuficiente por sí solo para acreditar el dominio". La doctrina de este Tribunal Supremo, en sentencias de 20 de abril de 1874 , 22 de enero de 1921 , 23 de junio de 1923 y 21 de febrero de 1924 , ha establecido que "el título universal de herencia es insuficiente por sí solo para atribuir dominio". Este mismo Tribunal, en sentencias de 22 de junio de 1911 , 1 de abril y 24 de junio de 1916 , 22 de octubre de 1919 , 7 de mayo de 1924 , 17 de junio de 1927 , 22 de marzo de 1929 y 12 de febrero de 1944 , ha reiterado la doctrina de que "los derechos hereditarios, como son los derivados de un testamento, no constituyen verdadero título de dominio en bienes concretos, siendo preciso que se practiquen las operaciones particionales". Esta doctrina legal está, infringida por violación en la sentencia recurrida. En consecuencia reconocido en la sentencia de primera instancia, en el Considerando tercero, que hace suyo la recurrida, que el único fundamento o título en que se apoya el actor es el testamento de doña Carolina , queda evidenciado que carece de título de dueño. No es eficaz afirmar que el testamento de doña Carolina es un testamento particional, pues no lo es. Una cosa es el acto particional que atribuye la propiedad de cosas concretas y específicas; y otra el establecimiento de meras bases para una partición futura. Ese testamento de doña Carolina , no serviría por sí solo para causar una inscripción

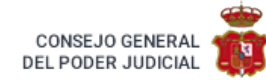

de dominio en el Registro de la Propiedad. Los Tribunales de Justicia no son menos exigentes que la Oficina Registral en orden a los requisitos precisos para acreditar un dominio. Ya la doctrina de este Tribunal Supremo, en sentencia de 23 de junio de 1950 , establece criterio que hace invariable llamar testamento partición al de autos. Sin inventario no hay partición. Como dijo la Dirección General de los Registros en resolución de 11 de septiembre de 1907, no puede existir partición sin liquidación del haber partible, por lo que "la liquidación y división de la sociedad de gananciales es operación previa e indispensable". En el caso de autos, la testadora reconoce que estaban sin determinar los bienes gananciales sin liquidar. La resolución de la Dirección General de los Registros de 13 de octubre de 1916 lleva a la misma conclusión; y las resoluciones de 26 de febrero y 30 de abril de 1906 y 22 de agosto de 1914 declaran lo mismo; sin liquidación de gananciales previa no puede estimase existente e inscribible una partición. Por otro lado, el artículo 1.068 del Código Civil establece que sólo la partición "legalmente hecha" confiere propiedad en los bienes a que se refiere. Esta doctrina y estos preceptos están infringidos por violación en la sentencia recurrida. El testamento no revela la pretensión de contener uní partición, ni la enuncia, ni la contiene, ni seria título válido el procedimiento de partir sin previa liquidación de gananciales. No hay título de dominio, no puede haber retracto de condueño. Aunque se calificara de testamento- partición "al de que se trata, el testamento nunca serviría para por sí solo atribuir dominio sobre la cosa litigiosa, por la razón de que en la cláusula tercera la testadora dice que esos bienes "tienen presunto carácter de gananciales". Es decir, que la testadora empieza por decir que los bienes no son suyos, confiesa que no están en su dominio. Y sin preexistencia de derechos en el cedente, en el causante no se puede dar la transmisión del dominio ni por actos intervivos ni por actos "mortis causa". Volviendo a la conclusión inicial, se infringe el artículo 1.522 del Código Civil por aplicación indebida, dándole el retracto de condueño a quien no tiene la condición de dueño. Mal podría reconocerse al actor el título de posesión en concepto de dueño, porque no lo invoca, no lo hace objeto de prueba, es incompatible con la situación de indivisión hereditaria; y aunque poseyera, sería a título de heredero. Pero además se da la circunstancia de que no tiene el menor contacto material con la cosa, no lo alega, no lo da como probado la Sala, ni hay materia para plantear ese tema.

Segundo. Al amparo del número primero del artículo 1.692 de la Ley de Enjuiciamiento Civil . Infracción, por aplicación indebida, del artículo 882 del Código Civil . En efecto, dice la sentencia recurrida que ese artículo confiere la propiedad de la cosa legal al legatario desde la muerte del testador, cuando el legado es de -cosa específica y determinada propia del testador. Ese precepto está infringido, está aplicado indebidamente en la sentencia -también se puede decir que viciado-, porque en el propio testamento la causante declara que los bienes a que se refiere la litis no son de su propiedad. Dice, y así reza la cláusula tercera, que son bienes que tienen "carácter presunto de gananciales)). Por consiguiente, sería vacilación indisculpable, ante la claridad terminante del precepto, tener que situación tal pudiera regirse por el artículo 882 del Código Civil , que se refiere a cosas propias del testador. Se infringe además por violación el artículo 675 del Código Civil , a virtud del cual toda disposición testamentaria deberá entenderse en el sentido literal de sus palabras, mucho más si, como en este caso ocurre, aparece claro que la voluntad del testador concuerda con aquel texto literal.

Tercero. Al amparo del número primero del artículo 1.692, "ad cautelam", con vista del contenido del Considerando sexto de la sentencia de primera instancia, admitido asimismo por la recurrida, en cuanto insinúa que el actor podría ejercitar el derecho de retracto de coherederos, al decir que lo mismo podría ejercitar el retracto si hubiera una comunidad hereditaria. En este caso, si a base de eso se reconociera derecho alguno al actor, aparte de la notoria incongruencia en que se incidiría, de lo que no se hace motivo especial, se infringirían los artículos 1.060 y 60 del Código Civil en cuanto concede el derecho de retracto hereditario (de) cuando un heredero vendiera a un extraño; pero no es extraño el que tiene un derecho preferente, como es el arrendatario respecto del coheredero. En efecto, dada la condición de inquilino o de arrendatario que notoriamente ostenta el demandado, tendría que ver el artículo 66 de la Ley de Arrendamientos de 1947 aplicable al pleito, porque en ese precepto se declara que el derecho del arrendatario al retracto es preferente sobre cualquier otro derecho similar, con excepción del de condueño. Por eso todo el pleito se reduce a denunciar la habilidad del demandante, que sabiendo que con el retracto de coherederos no podía vencer a un arrendatario, se disfraza de condueño o se intitula condueño, para saltar el obstáculo de la Ley de Arrendamientos. La doctrina de este Tribunal de 27 de noviembre de 1947 aclara que este derecho del arrendatario no se malogra por la circunstancia de que lo vendido sea parte integrante de la finca arrendada. Tedas estas normas resultarían infringidas por violación si se reconociera al demandante el derecho que le atribuyó el fallo recurrido.

Cuarto. Amparado en el número séptimo del artículo 1.692 de la Ley de Enjuiciamiento Civil , por error de hecho en la apreciación de las pruebas, resultante de documento que demuestra la evidente equivocación del Juzgador, y también por error de derecho, porque la Sala sentenciadora infringe por violación el artículo 1.218 del Código Civil en relación con el artículo 675 del mismo Cuerpo legal , a) Error de hecho. La afirmación eme hace la Sala sentenciadora es la de que por el testamento de doña Carolina , de 5 de febrero de 1940, autorizado por el Notario de Noya don Santos F. Crespo -y Riego, resulta que el demandante don Gerardo es

condueño de la casa sin número sita en la Avenida del DIRECCION000 , de Noya, a que se refiere el retracto. Pues bien, ese documento, especialmente su cláusula tercera, demuestra la equivocación del Juzgador, puesto que en la misma consta que los bienes que pasa a reseñar "tienen el carácter presunto de gananciales". Al decir el causante que los bienes son gananciales, reconoció que al realizar su acto de disposición no tenía en esos bienes dominio concreto ni determinado. Porque una cosa son los bienes de la sociedad de gananciales y cosa distinta es la pertenencia de los bienes del testador, b) Error de derecho. Fa Sala sentenciadora, al establecer que ese testamento, único titulo que invoca el demandante para el retracto, le confiere dominio particular y concreto en bienes determinados, infringe, por violación, el artículo 1.218 del Código Civil , en relación con el articulo 675 del mismo Cuerpo legal , pues aquel precepto dispone que los documentos públicos hacen prueba contra quienes los otorgan en cuanto a las declaraciones que contienen y, por consiguiente, la declaración testamentaria de que los bienes son de carácter ganancial y se presumen como tales, debe ser interpretada esa manifestación a los efectos jurídicos de rigor, según su texto literal, pues así lo impone el artículo 675, que la Sala también viola.

Visto siendo Ponente el Magistrado don Francisco Eyré Várela.

# **CONSIDERANDO**

CONSIDERANDO que antes de entrar a examinar los motivos del recurso ha de sentarse una observación esencial que matiza todos los que se invocan, consistente en que, partiendo sustancial-mente de que la casa objeto de retracto pertenece a los bienes gananciales de la causante con su marido, al no haberse practicado su liquidación, el retrayente no puede invocar derecho alguno concreto sobre aquélla, y, por tanto, no le asiste el derecho de retraer, posición verdaderamente paradójica del recurrente, quien adquirió de un copartícipe partes indivisas del propio inmueble, el cual, sobre ese supuesto, tampoco se podía vender, porque ningún derecho concreto le correspondía a aquél, por darse la misma razón con respecto a esa misma finca, ya que parí él, como para los demás, han de regir los mismos principios, conforme a los que la validez o la invalidez de la venta han de valer tanto como la validez o la invalidez del retracto; no tiene más derecho para vender un bien determinado el copartícipe que realiza ese acto que el que tienen para retraer los demás, pues por efecto de la transmisión no de detener, digo no ha de tener más derecho el adquirente que los que tenía el transmitente en la cosa común y en relación con los demás partícipes, siendo lo verdaderamente esencial para el pleito su simple objeto de resolver si existe o no comunidad de bienes entre los litigantes determinante del retracto de esta índole que se ejercita, admitido por la Sala de Instancia, con indiscutido acierto, pese a la contraria estimación del demandado, ya que aquélla resulta de la propia escritura de compraventa, en la cual se venden partes indivisas de la finca referida, y el retrayente, como nieto de la testadora, está llamado en el testamento, lo mismo que el vendedor, a una parte indivisa de la mitad ganancial que a la misma testadora correspondía en la propia casa Vendida por un partícipe, de idéntica titularidad en la comunidad, a un extraño, participaciones todas del mismo rango jurídico, por lo ríenos en cuanto a la facultad de vender y a la de retraer, y hallarse corroborada esa comunidad por un testamento posterior del cónyuge viudo, sustancialmente conforme con el de su esposa; por las liquidaciones del impuesto de Derechos Reales de la misma comunidad, y reconocerse a los repetidos bienes el carácter de ser de comunidad y como tales susceptibles de retracto, no de herederos, sino de comuneros, de conformidad con el artículo 1.522 del Código Civil , como ya se estableció en caso semejante por la sentencia de esta Sala de 11 de junio de 1951 .

CONSIDERANDO que el primer motivo del recurso, amparado en el número primero del artículo 1.692 de la Ley de Enjuiciamiento Civil, denuncia la indebida aplicación del antes ciado 1.522 del Código Civil , por cuanto el retrayente no tiene dominio y carece del derecho de tratar, digo de retracto, fundado sustancialmente en que el testamento no es título suficiente por no atribuirse dominio sobre bien alguno determinado y hallarse sin liquidar la sociedad de gananciales, y dividir la herencia; pero si esa alegación pudiera tener trascendencia en otra clase de relaciones jurídicas, carece de ella en el caso que se debate, porque la existencia de la comunidad es indiscutible, la reconoce el propio título de compraventa del recurrente, resulta de una sucesión hereditaria, a la que está llamada la parte recurrida, y retrayente lo mismo que el recurrente y retraído o sus causantes, por determinación expresa de un testamento rector de tal sucesión, título evidente y eficaz de su participación en la misma, lo cual es bastante para el retracto de comuneros atribuido a cualquier partícipe de la comunidad, antes de toda liquidación y división, ya que después carece de fundamento y no tiene lugar, y se da, cabalmente, porque no atribuye su condición de partícipe o comunero derecho alguno sobre parte determinada de la comunidad, como tampoco la tiene el demandado; y si bien es cierto que en el presente caso esa atribución de comunidad se refirió a un bien concreto y determinado del caudal ganancial relicto, el mismo objeto de venta y retracto eso en nada desnaturaliza la realidad de la vocación a una parte alícuota de la comunidad ni a la facultad de la testadora para hacer partícipe de su derecho, en toda y cada una de las partes de sus bienes comunes, a su nieto retrayente, dentro de las facultades de disposición que no aparecen desbordadas,

lo cual determina la improcedente, digo improcedencia radical de este primer motivo, que después de todo adolecería de la misma falta de consistencia que la acusada por la misma parte contra el retrayente, según lo expuesto en el párrafo anterior; y, en último término, la realidad de la comunidad causal de la demanda entre el autor de ésta y la demandada y su causante, y su cualidad de condóminos, son hechos admitidos por la Sala de Instancia y hasta ahora no combatidos en forma, dado que, en ese aspecto, sólo puede serlo conforme al número séptimo del artículo 1.692 de la expresada Ley .

CONSIDERANDO que el segundo motivo, por idéntico cauce procesal, denuncia la infracción por aplicación indebida del artículo 882 del Código Civil , pero también es insostenible en primer lugar, porque no constituye fundamento del fallo y el recurso no se da contra los Considerandos en tal supuesto; y, en segundo, porque en último término no se ha infringido en la sentencia tal precepto, por cuanto la testadora, sobre la base indiscutida de gananciales, legó al demandante una parte alícuota en un bien de los mismos-no ajeno-, sujeto a todas las consecuencias legales que prevé en el propio testamento y que atribuyen al legatario las facultades que a la testadora, dentro de los límites, digo pudieran corresponder, dentro de los límites por ella determinados, y que no lo excluye de la comunidad, conforme a lo anteriormente expuesto, antes bien, le hace participante de la misma.

CONSIDERANDO que el tercer motivo formulado "ad cautelam", para el supuesto de que el retracto se concediera como de heredero, no procede su examen, porque no se da aquél para el cual está formulado.

CONSIDERANDO que el cuarto y último motivo, denunciando la sentencia al amparo del número séptimo del artículo 1.692 de la Ley de Enjuiciamiento Civil , por error de hecho y de derecho, es igualmente improcedente; en cuanto al primer error invocado, porque a ese efecto no es documento acreditativo del mismo el que se discute, el objeto de la controversia del pleito, según reiterada jurisprudencia, y a esa categoría pertenece el testamento de doña Carolina ; y en cuanto al segundo, porque la Sala aplicó con acierto el artículo 1.218, en relación con el 675, ambos del Código Civil , porque aquélla no dice, ni tenía por qué decirlo, que el testamento confería la propiedad de la cosa en litigio al demandante, tampoco transferida al demandado en totalidad lo que dijo, y es cierto porque así lo establece el testamento, fue que la testadora le asignó una cuota o participación en la parte de gananciales que a- ella le correspondía, cuotas partes también las adquiridas por el demandado, lo que le atribuyó en cumplimiento de lo testado una coparticipación en la comunidad sobre ella existente y en el mismo testamento reconocida y establecida, con el propio vendedor, con lo que no sólo no desconoció, sino que dio a dicho testamento el valor probatorio que le correspondía, y el artículo 675 se refiere más bien a la interpretación de testamentos, por lo que no puede venir a casación, si se infringe, por el cauce utilizado en este motivo, y por otra parte, en lo que pudiera ser aplicable, aparece cumplido, pues no se separó de su régimen la Sala al estimar en su sentencia el testamento, cuyos términos son bien claros de atribución a la recurrida, y retrayente o a su causante que monta igual, de una participación en el bien ganancial común a que se refiere, suficiente para retraer en casos como el objeto de esta sentencia, por lo que debe desestimarse el recurso.

# **FALLAMOS**

Fallamos que debemos declarar y declaramos no haber lugar al recurso de casación por infracción de Ley interpuesto por doña Sofía contra sentencia dictada porla Sala segunda de lo Civil de la Audiencia Territorial de La Coruña, con fecha 19 de octubre de 1956 ; condenando a dicha recurrente al pago de las costas y a la pérdida del depósito que tiene constituido, al que se dará el destino que previene la Ley; y líbrese a la mencionada Audiencia la certificación correspondiente con devolución del apuntamiento que remitió.

Así, por esta nuestra sentencia, que se publicará en el "Boletín Oficial del Estado" e insertará en la COLECCIÓN LEGISLATIVA, pasándose al efecto las copias necesarias, lo pronunciamos, mandamos y firmamos Manuel de la Plaza.-Juan Serrada Hernández. Pablo Murga Castro.-Francisco Eyré Várela.-Obdulio Siboni Cuenca (rubricados).

Madrid, a 17 de mayo de 1958.-José Molina Candelero (rubricado).